# ANUNȚ privind organizarea concursului pentru ocuparea unui post vacant

# a) INFORMATII PRIVIND POSTUL

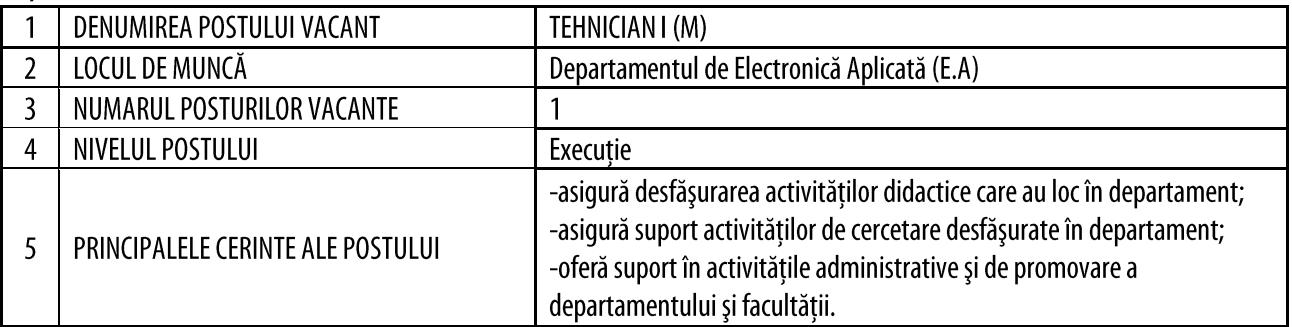

## b) INTOCMIREA DOSARULUI DE CONCURS

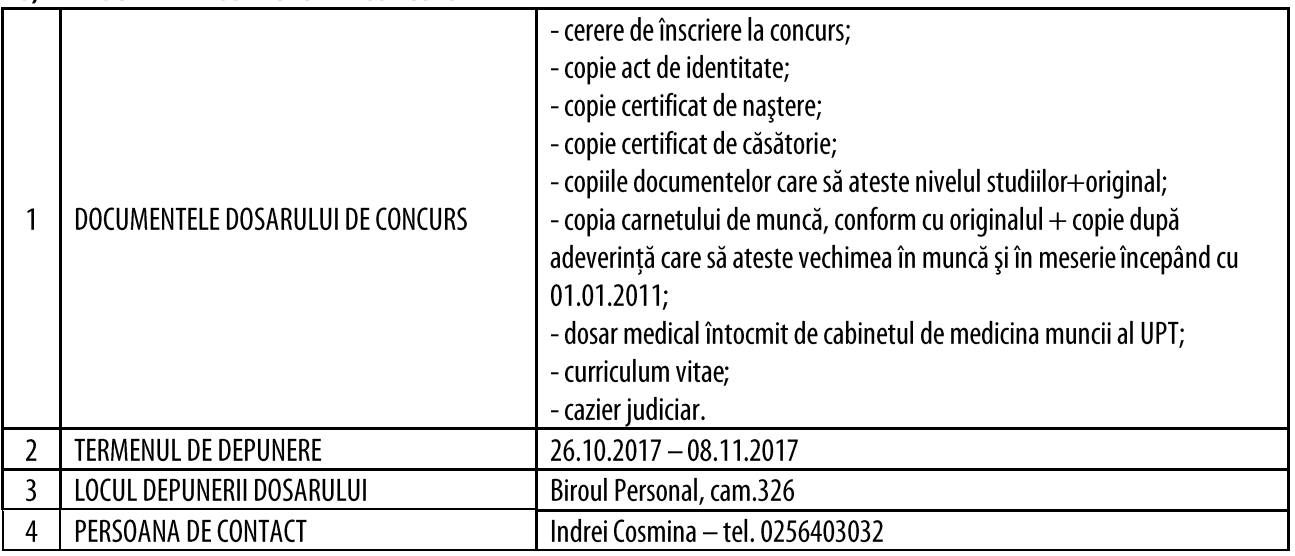

#### **CONDITII PENTRU OCUPAREA POSTULUI**  $\mathbf{d}$

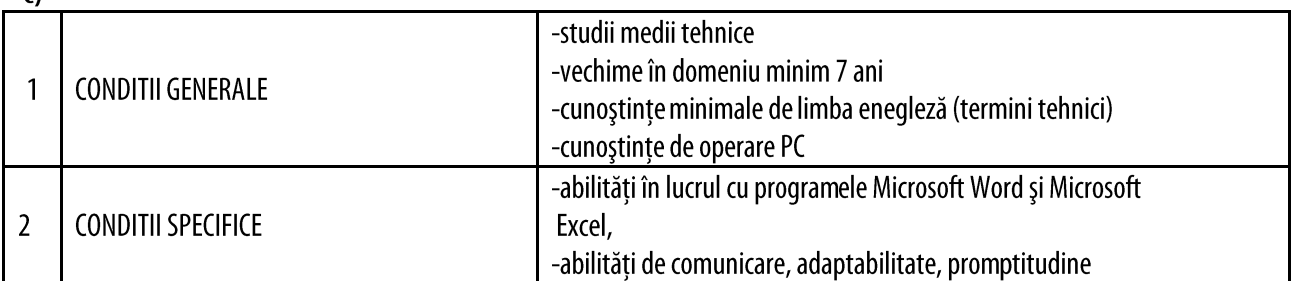

## d) PROBELE DE CONCURS

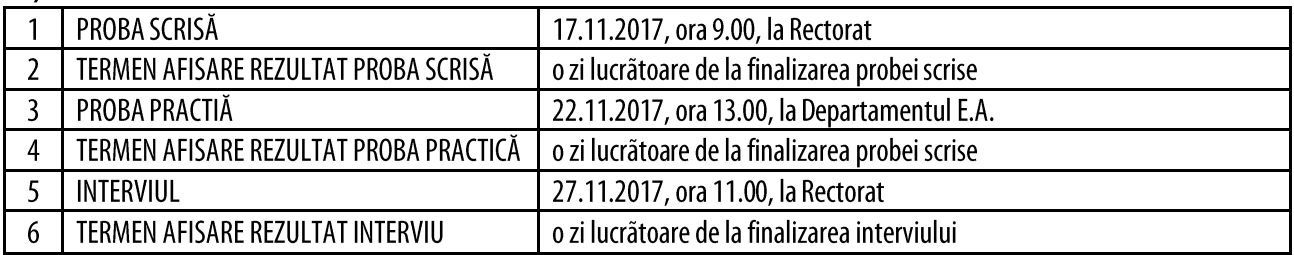

### e) CONTESTATII

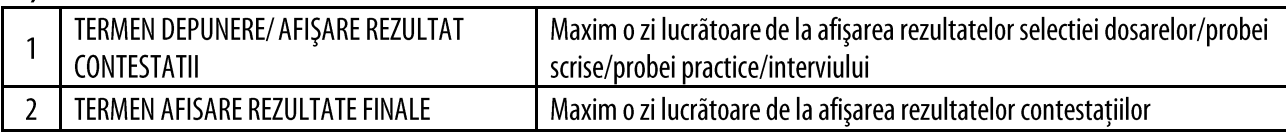

## f) BIBLIOGRAFIA

1. I. Ristea, Gh Constantinecu, A. Vasile, N. Țetcu, Manualul muncitorului electronist, Editura tehnică, 1980

2. Microsoft – Microsoft Office 2010 Home & Student 2010 sau, echivalent, http://office.microsoft.com/ro-<br>
ro/support/introducere-in-microsoft-office-2010-FX100996114.aspx;